# De l'invisibilité des rootkits : application sous Linux

# Eric Lacombe<sup>1</sup> Frédéric Raynal<sup>2</sup> Vincent Nicomette<sup>3</sup>

 $^{1}$ eric.lacombe@ $\{$ laas.fr,security-labs.org $\}$ LAAS-CNRS - EADS Innovation Works

2 frederic.raynal@security-labs.org Sogeti ESEC - MISC Magazine

> 3 nicomett@laas.fr LAAS-CNRS

31 mai 2007

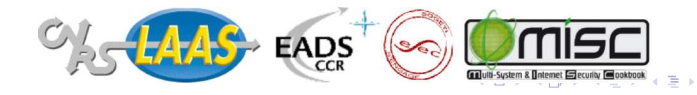

n o c 1 / 27 Introduction

Architecture et élaboration d'un rootkit Exemple de construction d'un rootkit "furtif" Conclusion

# Introduction

#### Définition de rootkit

Ensemble de modifications permettant à un attaquant de maintenir dans le temps un contrôle frauduleux sur un système informatique.

> イロン イ団ン イミン イモンニ 正  $\Omega$ 2 / 27

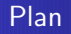

# <sup>1</sup> Architecture et élaboration d'un rootkit

- Évolution des rootkits
- Architecture fonctionnelle d'un rootkit

# <sup>2</sup> Exemple de construction d'un rootkit "furtif"

Principe du vecteur d'interaction avec le noyau

3 / 27

 $QQQ$ 

イロメ イ団メ イヨメ イヨメーヨー

- **a** Installation du rootkit
- · Dissimulation de l'activité système

# <sup>3</sup> Conclusion

Evolution des rootkits ´ Architecture fonctionnelle d'un rootkit

4 / 27

ഹൈ

K ロンバイ (型) X (型) X (型) X (型)

# Plan

### <sup>1</sup> Architecture et élaboration d'un rootkit **•** Évolution des rootkits

Architecture fonctionnelle d'un rootkit

<sup>2</sup> Exemple de construction d'un rootkit "furtif"

- Principe du vecteur d'interaction avec le noyau
- **·** Installation du rootkit
- · Dissimulation de l'activité système

# **Conclusion**

Evolution des rootkits ´ Architecture fonctionnelle d'un rootkit

# Evolution des rootkits ´

### Evolution des rootkits ´

Jusqu'alors : démarche de factorisation afin de toucher le plus de monde avec un minimum de modifications.

- D'abord modification des commandes du système.
- Ensuite factorisation en espace utilisateur via la modification de DSO Dynamic Shared Object, compilateur, etc.
- **Enfin au sein de l'entité partagé par tous les éléments du système : le** noyau.

Maintenant : stade d'externalisation du code malicieux.

**•** Les *rootkit-hyperviseurs* se place en dessous du noyau en exploitant les technologies de virtualisation.

Evolution des rootkits ´ Architecture fonctionnelle d'un rootkit

# Evolution des rootkits ´

### Evolution des rootkits ´

Jusqu'alors : démarche de factorisation afin de toucher le plus de monde avec un minimum de modifications.

- D'abord modification des commandes du système.
- Ensuite factorisation en espace utilisateur via la modification de DSO Dynamic Shared Object, compilateur, etc.
- **Enfin au sein de l'entité partagé par tous les éléments du système : le** noyau.

Maintenant : stade d'externalisation du code malicieux.

**•** Les *rootkit-hyperviseurs* se place en dessous du noyau en exploitant les technologies de virtualisation.

Evolution des rootkits ´ Architecture fonctionnelle d'un rootkit

6 / 27

イロン イ団ン イミン イモンニ 正

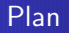

# <sup>1</sup> Architecture et élaboration d'un rootkit

• Évolution des rootkits

### Architecture fonctionnelle d'un rootkit

<sup>2</sup> Exemple de construction d'un rootkit "furtif"

- Principe du vecteur d'interaction avec le noyau
- **·** Installation du rootkit
- · Dissimulation de l'activité système

# **Conclusion**

Evolution des rootkits ´ Architecture fonctionnelle d'un rootkit

# Architecture fonctionnelle d'un rootkit

### Quatre éléments fonctionnnels

- Un injecteur : installer le rootkit.
- · Un module de protection : protéger le rootkit et les activités de l'attaquant.
- Une backdoor : communiquer avec le rootkit.
- · Des services : effectuer des opérations malicieuses.

# Définitions des éléments fonctionnels d'un rootkit  $(1/2)$

# Un injecteur

- $\bullet$  Mécanisme que l'attaquant emploie afin d'insérer le rootkit dans le système.
- Ne sert qu'une fois lors de l'installation du rootkit.

### Un module de protection

Objectif : rendre le rootkit "tenace" sur le système tout le temps nécessaire à l'attaquant.

### Stratégies envisageables :

- O Dissimulation : cacher la présence du rootkit sur le système (parasitage de processus, etc.) et l'activité de l'attaquant.
- Résistance : faire en sorte que le rootkit ne puisse être enlevé même s'il est découvert (chiffrement de données critiques pour le bon comportement du système).
- **Persistance : survie au redémarrage du système (i.e. dissimination dans des** mémoires non-volatiles comme dans /boot/vmlinuz sur le disque).

Evolution des rootkits ´ Architecture fonctionnelle d'un rootkit

# $Définitions$  des éléments fonctionnels d'un rootkit (2/2)

### Une backdoor

- Rˆoles :
	- $\bullet$  Medium de communication entre l'attaquant et le système compromis.
	- Accéder aux services fournis par le rootkit.

### Vecteurs d'interaction :

- **Entre l'attaquant et le système compromis.**
- · Entre le système compromis et les services du rootkit.

### Des services

- **•** Services passifs (espionnage) : keylogger, écoute réseau, etc.
- $\bullet$  Services actifs (modifient perceptiblement le comportement du système) : lancement d'un DoS, suppression de fichiers, déroutage des ressources de calcul du système, etc.

Evolution des rootkits ´ Architecture fonctionnelle d'un rootkit

# Représentation graphique de l'architecture fonctionnelle d'un rootkit

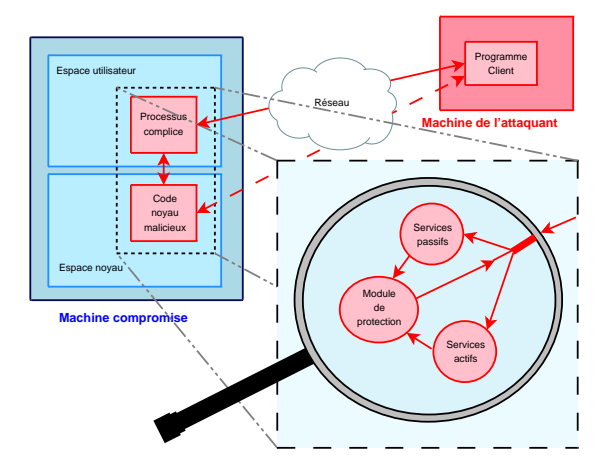

イロト イ団 トイヨト イヨト 一店  $299$ 10 / 27

Principe du vecteur d'interaction avec le noyau Installation du rootkit Dissimulation de l'activité système

11 / 27

 $\Omega$ 

K ロンバイ (型) X (型) X (型) X (型)

### Plan

# <sup>1</sup> Architecture et élaboration d'un rootkit

- **•** Évolution des rootkits
- Architecture fonctionnelle d'un rootkit

# <sup>2</sup> Exemple de construction d'un rootkit "furtif"

### Principe du vecteur d'interaction avec le noyau

- **·** Installation du rootkit
- · Dissimulation de l'activité système

# <sup>3</sup> Conclusion

Principe du vecteur d'interaction avec le noyau Installation du rootkit Dissimulation de l'activité système

# Fonctionnement des appels système sous Linux

### system\_call: ... call \* **sys\_call\_table** (,%eax,4) ... @sys\_exit @sys\_fork @sys\_read @sys\_write @sys\_restart\_syscall **offset dans la table**

#### Fonctionnement

- ▶ Depuis le mode utilisateur :
	- · Préparation de la requête.
	- $\bullet$  eax contient le numéro de l'appel système.
	- Autres registres : contiennent les paramètres.
- ▶ On bascule en mode noyau :
	- Levée de l'interruption 0x80.
	- Autre technique : l'instruction sysenter.

 $(1 - 4)$   $(1 - 4)$   $(1 - 4)$   $(1 - 4)$   $(1 - 4)$   $(1 - 4)$   $(1 - 4)$   $(1 - 4)$   $(1 - 4)$   $(1 - 4)$   $(1 - 4)$   $(1 - 4)$   $(1 - 4)$   $(1 - 4)$   $(1 - 4)$   $(1 - 4)$   $(1 - 4)$   $(1 - 4)$   $(1 - 4)$   $(1 - 4)$   $(1 - 4)$   $(1 - 4)$   $(1 - 4)$   $(1 - 4)$   $(1 -$ 

12 / 27

Principe du vecteur d'interaction avec le noyau Installation du rootkit Dissimulation de l'activité système

# Fonctionnement et détournement de l'appel système 0

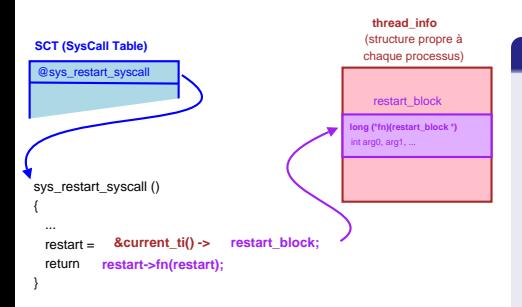

### $\frac{c_{\text{chaque processus}}}{c_{\text{haque processus}}}$   $\left[$  L'appel système 0

- · Point d'entrée vers l'espace noyau.
- Rôle : employé par le noyau pour reprendre certains appels système interrompus (propre au processus interrompu).
- Fonctionnement : prend en arguments l'adresse de l'appel système à relancer et ses paramètres, ajustés si besoin.

Principe du vecteur d'interaction avec le noyau Installation du rootkit Dissimulation de l'activité système

# Fonctionnement et détournement de l'appel système 0

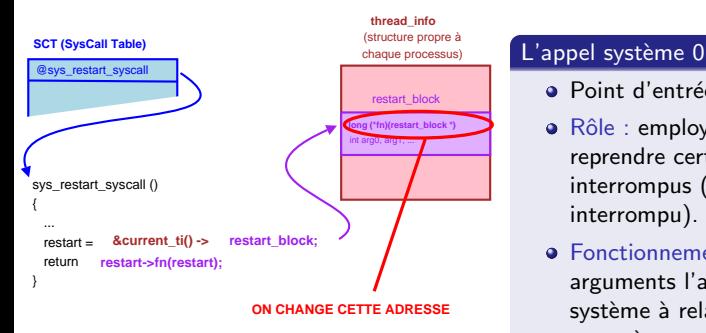

- · Point d'entrée vers l'espace noyau.
- Rôle : employé par le noyau pour reprendre certains appels système interrompus (propre au processus interrompu).
- Fonctionnement : prend en arguments l'adresse de l'appel système à relancer et ses paramètres, ajustés si besoin.

Principe du vecteur d'interaction avec le noyau Installation du rootkit Dissimulation de l'activité système

# Design de notre rootkit, fondé sur le détournement de l'appel système 0

### La backdoor en espace noyau : minimisation des modifications

- $\bullet$  Modification de la sémantique de l'appel système 0 pour appeler n'importe quelle fonction située en espace noyau.
- **•** Permet l'injection de code arbitraire si une fonctionnalité n'est pas directement fournie par le noyau.

### La backdoor en espace utilisateur : le point d'entrée dans le noyau

• Le processus complice : un mécanisme de relais via l'appel système 0.

### Le programme client : siège de la logique de l'attaquant

• Construction des opérations de l'attaquant à partir des fonctions noyau et du code injecté.

Principe du vecteur d'interaction avec le noyau Installation du rootkit Dissimulation de l'activité système

15 / 27

ഹൈ

K ロンバイ (型) X (型) X (型) X (型)

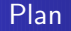

# <sup>1</sup> Architecture et élaboration d'un rootkit

- **•** Évolution des rootkits
- Architecture fonctionnelle d'un rootkit

# <sup>2</sup> Exemple de construction d'un rootkit "furtif"

- Principe du vecteur d'interaction avec le noyau
- **·** Installation du rootkit
- · Dissimulation de l'activité système

### **Conclusion**

Principe du vecteur d'interaction avec le noyau Installation du rootkit Dissimulation de l'activité système

# L'injecteur du rootkit

### **Description**

- $\blacktriangleright$  Installation d'un bootstrap :
	- **4** Recherche de l'adresse de la fonction noyau get page par pattern matching sur /dev/kmem.
	- **2** Injection au fond de la pile noyau d'un bootstrap B qui appelle cette fonction.
	- **3** Appel de B via l'appel système 0 depuis l'espace utilisateur et obtention d'une page mémoire P.
- ▶ Installation de la backdoor BK en espace noyau dans P :
	- **4** BK est l'interface entre les fonctions du noyau et l'appel système 0 servant à les exécuter.
		- O Nouvelle *sémantique* de l'appel système 0 : les registres eax, ebx, etc. contiennent l'adresse de la fonction noyau à exécuter et ses paramètres.
	- $\bullet$  Ecriture dans le thread info du processus complice de l'adresse de BK dans le champ employé par l'appel système 0.

Principe du vecteur d'interaction avec le noyau Installation du rootkit Dissimulation de l'activité système

#### Dissimulation de la backdoor noyau du rootkit (1/2) Rappels

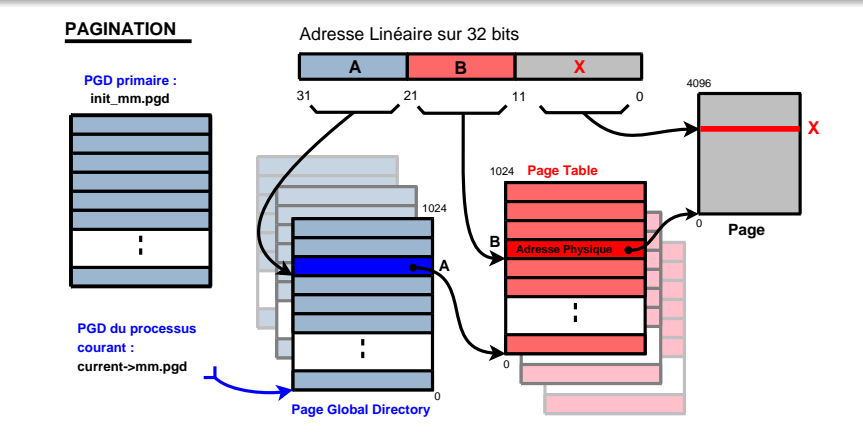

### L'allocateur mémoire non-contiguë VMALLOC

- VMALLOC ne modifie que la PGD primaire.
- $\bullet$  Mise à jour de la PGD d'un processus lors de l'accès à la zone allouée.

Principe du vecteur d'interaction avec le noyau Installation du rootkit Dissimulation de l'activité système

### Dissimulation de la backdoor noyau du rootkit (2/2) Méthode profitant du mécanisme paresseux de VMALLOC

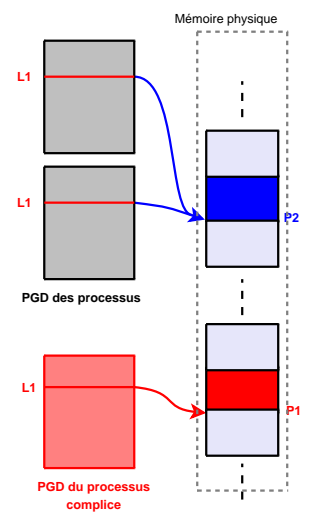

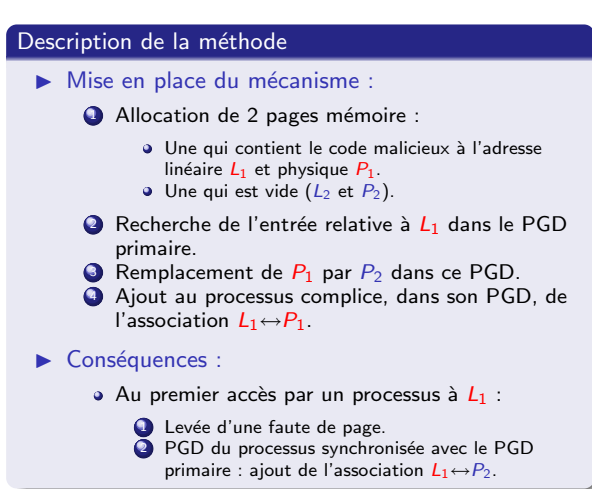

Principe du vecteur d'interaction avec le noyau Installation du rootkit Dissimulation de l'activité système

### Plan

# <sup>1</sup> Architecture et élaboration d'un rootkit

- **•** Évolution des rootkits
- Architecture fonctionnelle d'un rootkit

### <sup>2</sup> Exemple de construction d'un rootkit "furtif"

- Principe du vecteur d'interaction avec le noyau
- **·** Installation du rootkit
- · Dissimulation de l'activité système

# **Conclusion**

K ロンバイ (型) X (型) X (型) X (型) ഹൈ 19 / 27

Principe du vecteur d'interaction avec le noyau Installation du rootkit Dissimulation de l'activité système

### Dissimulation de processus (1/2) Méthodes

### Camoufler son descripteur

- . Un processus est caractérisé par une structure task\_struct.
- Ce descripteur est lié de multiples façons avec ces pairs et certains sous-systèmes du noyau (mécanismes des signaux, ptrace, etc.).
- Pour le camoufler : on l'enlève de toutes les listes le référençant afin que le noyau "nie" son existence.
- · Deux approches pour le délier :
	- A priori : duplication de do\_fork et suppression des opérations de liaison.
	- A posteriori : suppression de ses liens après sa création.
- Attention : Il doit rester dans les listes de l'ordonnanceur (au moins temporairement) pour s'exécuter.

Principe du vecteur d'interaction avec le noyau Installation du rootkit Dissimulation de l'activité système

### Dissimulation de processus (2/2) **Observations**

### Problème

- Le descripteur de processus est toujours présent en mémoire.
- On peut facilement le trouver en parcourant la mémoire physique.

### Solution

• Le parasitage mobile : le vol de cycles d'exécution.

### Exemples d'utilisation

- **.** Exécution de codes malicieux sans création de task struct.
- Conception d'une backdoor originale (cf. l'article pour plus de détails).

Principe du vecteur d'interaction avec le noyau Installation du rootkit Dissimulation de l'activité système

### Le parasitage mobile **Objectifs**

### **Objectifs**

- $\bullet$  Exécuter du code par l'intermédiaire de threads noyau.
- · Ne pas altérer le travail de ces threads.

### Rappel

A chaque changement de contexte, l'ordonnanceur sauvegarde dans le ` descripteur du processus interrompu la valeur de son compteur d'instructions.

Principe du vecteur d'interaction avec le noyau Installation du rootkit Dissimulation de l'activité système

### Parasitage mobile dans le cas de deux threads noyau  $(1/2)$ Disposition

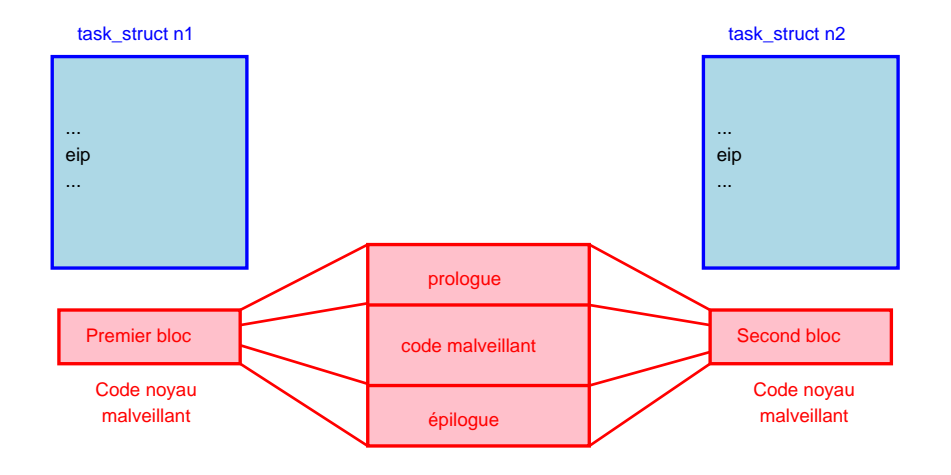

Principe du vecteur d'interaction avec le noyau Installation du rootkit Dissimulation de l'activité système

### Parasitage mobile dans le cas de deux threads noyau (2/2) Algorithme

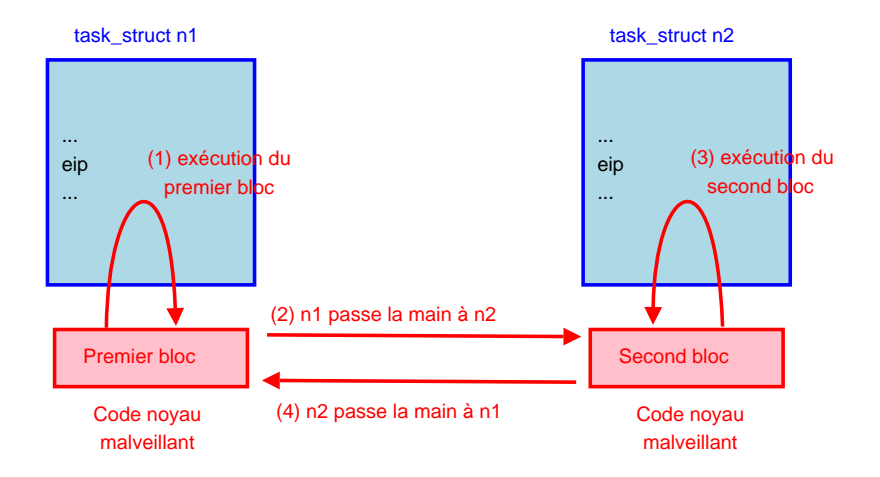

# Limites et Contributions

### Limites

- ▶ Au niveau du vecteur d'interaction avec le noyau :
	- Comportement a priori étrange du processus complice : exécution de nombreux appels système 0.
	- Forte dépendance du programme client avec l'API interne du noyau.
- $\blacktriangleright$  Au niveau des techniques de dissimulation :
	- Camouflage via VMALLOC ne résiste pas à une lecture complète de la mémoire physique.
	- Parasitage mobile :
		- · Difficulté d'implémentation de la charge malicieuse.
		- Survie dépendante des processus infestés

# Limites et Contributions

#### Contributions

- ▶ Au niveau du vecteur d'interaction avec le noyau :
	- Visibilité locale des modifications effectuées sur le système.
	- Tirer parti au maximum des fonctionnalités du novau pour effectuer nos opérations.
	- · Construction des opérations de l'attaquant, repoussée à l'extérieur du système compromis.
- $\blacktriangleright$  Au niveau des techniques de dissimulation :
	- $\bullet$  Mise à profit des caractéristiques d'implémentation des mécanismes du noyau (ex : VMALLOC).
	- Algorithme de parasitage mobile ne perturbe que temporairement le comportement des threads infestés.

# Et maintenant ...

# ... place aux questions (et au café ;)

K ロ ▶ K @ ▶ K 할 ▶ K 할 ▶ ( 할 ) 수 있어 27 / 27